# **Yahoo Messenger Plug In**

**John R. Levine,Margaret Levine Young**

 TEACHING SPEAKING (ENGLISH) THROUGH YAHOO MESSENGER Saidna Zulfiqar bin tahir,2013-04-15 Many teachers have made efforts to make their class interesting by using various methods, techniques, instruments and materials in order to stimulate the students to learn English. In oral English class for example, the students are served with conductive learning activity so they can speak English as well as possible. The first thing a teacher should do is to create the best condition for learning as an instrument to see the learning take place. The teacher is responsible to create a situation that provides opportunities and stimulate the students to communicate English orally. So that, it can develop the students' self-confidence to be brave in speaking that can improve their speaking skill. This book elaborate how YM can be used as a tool ar medium to improve students' speaking skill are the program is easy to use and familiar for the students, they already registered at Yahoo email, and they can practice their language skill to chat orally with native or non native speakers of English over the world through all YM facilities.

**Ping!** Angela Gunn,2005 Guide for instant messaging.

*Messenger & Mail Hacking + CD* ,

*Nge-date Online Via Yahoo Messenger* ,

 *PC Mag* ,2003-06-17 PCMag.com is a leading authority on technology, delivering Labs-based, independent reviews of the latest products and services. Our expert industry analysis and practical solutions help you make better buying decisions and get more from technology.

 **The Internet For Dummies®** John R. Levine,Margaret Levine Young,2010-01-06 Don't miss the 12th edition of this bestseller, fully updated and now covering social networking! Sixteen years since the publication of the first edition, this smash hit book has outsold and outlasted all the competition. See what all the excitement is about with the newest edition, The Internet For Dummies, 12th Edition. You'll not only find a lot of the basics presented in an easy-to-follow and friendly style, you'll also get the latest on social networking, security, and much more-stuff barely on the horizon a couple of years ago that now dominates the online landscape. Introduces you to what's online, how to deal with annoyances like spam and spyware, and how to control what your kids see and do online Walks you through picking a provider, getting hooked up to the Internet, and sharing a connection in your home or with other devices Gives you a guided a tour through popular Web browsers, getting good search results; finding music and video; shopping; banking; and sharing files Also covers e-mail, connecting with friends, online chats, and more Helps you find the hot social networking sites and see how to handle photo and video sharing Using the Internet? Get thoroughly up to speed with this popular guide.

 **The Social Media Bible** Lon Safko,2010-10-05 The bestselling bible for social media is now completely revised and updated! The Social Media Bible, Second Edition (www.TSMB2.com) is the most comprehensive resource that transforms the way corporate, small business, and non-profit companies use social media to reach their desired audiences with power messages and efficiency. In this Second Edition, each of the three parts - Tactics, Tools, and Strategies - have been updated to reflect the most current social media trends. Covers all major new software applications, including features and benefits, in detail Lists more than 120 companies integral to the social media industry with updated data, products, services, and links Includes advanced topics like measuring social media return on investment (ROI) and how to develop and implement the Five Steps to Social Media Success strategy plan Includes dozens of social media ROI case studies Author is a widely acknowledged social media authority with numerous media appearances and speaking engagements The Social Media Bible, Second Edition gives you a fully up-to-date toolbox to revamp your marketing strategy and create new opportunities for growth.

 *Beginning Red Hat Linux 9* Sandip Bhattacharya,2003-07-09 What is this book about? Red Hat Linux 9 is a powerful, flexible open source operating system. Its popularity is growing, both in home use and in corporate environments of all sizes. Its user interface makes it every bit as accessible as other operating systems, and its open source pedigree opens the doors to a mindblowing amount of free software. This book guides you through that difficult time that comes just after you've installed a new operating system, by giving you the confidence to open your wings and fly with it. We'll take you through the installation, we'll get you working, and by the end of the book you'll have a well-configured, stable, secure operating system and a world of possibilities. What does this book cover? In this book, you will learn how to Install Red Hat Linux 9 using the included 2 CD-ROM distribution from Red Hat Use Red Hat Linux 9 to connect to networks, printers, and the Internet Get working — using Office applications, Web browsers, multimedia applications, and so on Get the most from Linux — by understanding Linux's powerful file system and command line interfaces Set up and configure a Web server, a mail server, a file server, and various other types of servers Secure your machine against unauthorized use — both from the Internet and from internal threats Modify your machine to suit the way you work — installing software to create a tailored working environment Who is this book for? This book is for you if you're using (or planning to use) the Red Hat Linux operating system for the first time. It offers the simple, plain-speaking guidance you need as you begin to explore the vast potential of open source software. The book assumes that you're familiar with using Microsoft Windows, and aims to help you make the jump from Windows to Linux by introducing it in those terms. No previous knowledge of Linux is assumed.

 **Give Your Marketing a Digital Edge - A 10-Book Bundle Special Edition** Gabriela Taylor,2013-10-06 She has done the hard work of evaluating and learning how to use all the different online sites and tools that can help your business soar, and she has combined that knowledge into Give Your Marketing a Digital Edge, an inexpensive 10 titles in two books that you'll refer to again and again. Here's what the Give Your Marketing a Digital Edge includes: Budget Marketing - How to Start & Market an Online Business with Little or Zero Marketing Budget: why pay for online tools when there are fantastic free ones available that will help your business for absolutely nothing? Targeting Your Market - Marketing Across Generations, Cultures & Gender: marketing by demographics can be as simple as not advertising baby diapers on a site aimed at Baby Boomers. But the truth is there's a lot more to know if you want to maximize business success and avoid blunders. Plan, Create, Optimize, Distribute - Your Strategic Roadmap to Content Marketing Success: by mastering content marketing, you can connect with customers on a personal level, build a relationship, call your audience to action, and provide a platform for customer feedback. Google Best Practices - How to Build and Market Your Business with Google: YouTube, Google+, Google+ Local, Google News, Google SEO, AdWords, AdSense, etc. - this book tells you how you can make money using everything Google has to offer. Socialize to Monetize - How To Run Effective Social Media Campaigns across the Top 25 Social Networking Sites: by mastering content marketing, you can connect with customers on a personal level, build a relationship, call your audience to action, and provide a platform for customer feedback. Pinterest Marketing - The Ultimate Guide: if your customers are on Pinterest, you need to be there

too! Leverage the power of visual marketing with one of the best tools ever invented to increase sales for your business. Tumblr for Business - The Ultimate Guide: learn how to use Tumblr to showcase your brand to a worldwide audience, create social buzz, and take your business to the next level. Advertising in a Digital Age - Best Practices for AdWords and Social Media Advertising: learn how to use online advertising to reach more people, interact with your community, collect feedback and monitor results in realtime, adjust your advertising quickly, and target and retarget your messages for relevancy all on a tiny budget. Mobilize to Monetize - The Fast Track to Effective Mobile Marketing: when you use mobile technology to promote a brand and its products and services anytime, from anywhere, you can target your messages based on information you already have and engage your customers directly. Globalize to Monetize - Taking Your Online Business to New Markets: marketing globally requires cultural understanding and overcoming barriers of language and culture are crucial to successfully market globally.

 *Online Public Relations* David Phillips,2001 This title aims to bridge the gap between action and analysis for public relations and the Internet. It covers up-to-date research and gives practical advice on every aspect of successful on-line public relations.

 *Instant Messaging Reference* Rachel Bridgewater,Meryl Cole,2008-01-31 Virtual reference is a vital component in twenty-first century reference service and the time for debate over its virtues and necessity has passed. This book focuses on the practical implementation of instant messaging (IM), including privacy and security and its future potential. Targeting busy practitioners who are looking for comprehensive answers about instant messaging in particular, rather than virtual reference in general, this book addresses questions from the basics of what IM is and how it operates to the more complicated issues such as privacy and security to its future potential as a strong candidate in the virtual reference arena. Exclusively focused on instant messaging reference services Provides practical information about starting and running a successful instant messaging reference service Includes significant background information and in-depth discussion of the broader issues raised by instant messaging and instant messaging reference

 *IM Instant Messaging Security* John Rittinghouse, PhD, CISM,James F. Ransome, PhD, CISM, CISSP,2005-07-19 There is a significant need for a comprehensive book addressing the operational and day-to-day security management requirements. IM, used in enterprise networks can easily be reconfigured and allow for potentially nonstop exposure; they require the level of security be scrutinized carefully. This includes inherent security flaws in various network architectures that result in additional risks to otherwise secure converged networks. A few books cover components of the architecture, design, theory, issues, challenges, and recommended policies for IM security, but none of them address IM issues in a manner that is useful for the day-to-day operations and management of enterprise networks.

IM Security is intended to bridge this gap. There are no current books that cover components of the architecture, design, theory, issues, challenges, and recommended policies for IM security. No book we know of addresses IM security in a manner useful for day-to-day operations and management of IMcapable networks in today's corporate environment. Up-to-date coverage of architecture, design, theory, issues, challenges, and recommended policies for IM security Addresses IM security for day-to-day operations and management of IM-capable networks in today's corporate environment

 **The Internet GigaBook For Dummies** Peter Weverka,Tony Bove,Mark L. Chambers,Marsha Collier,Brad Hill,John R. Levine,Margaret Levine Young,Doug Lowe,Camille McCue, Ph.D,Deborah S. Ray,Eric J. Ray,Cheryl Rhodes,2004-09-21 Get connected, get clicking, and get what you need from theInternet, whether that's answers from Google, bargains fromE-bay, music from iTunes, or merchandise from the thousands ofshopping sites. The Internet Gigabook For Dummies hasalmost 900 pages jam-packed with information, how-tos, tips,techniques, advice, and short-cuts to help you use the Internet forall it's worth! Whether you're an experienced Websurfer or just daring to get your feet wet for the first time,you'll discover how to get the most from the Internetand its most popular sites with information on: The basics—everything from installation to browsing,navigation, and setting up your e-mail account Googling—searching for information, photographs,newsgroups, bargains, and more Yahooing— searching, mail, shopping, chatting, playinggames, doing

financial research, and more Buying and selling on eBay—finding

collectables,hard-to-find items, and bargains; bidding, buying, and payingonline; and selling your own trash and treasures Making beautiful music together with iTunes—buying andplaying music, burning CDs, organizing your music collection withplaylists, and even editing on your iPod Creating your own Web Pages—building your first site,including the essentials and working with HTML, FrontPage,Dreamweaver, posting your Web site, and more Edited by Peter Weverka, author of many For Dummiesbooks, The Internet Gigabook For Dummies includesinformation culled from eight For Dummies books. It'slike a greatest-hits collection! Even experienced surfers willdiscover some new tricks such as how to: Use Yahoo! Finance to get stock quotes, do financial research,and create an online portfolio Use Instant Messaging with AOL, MSN Messenger, or Yahoo!Messenger Shop Google Catalogs or use Froogle for online comparisonshopping Use advanced techniques and bidding strategies to help you winin eBay auctions Use Yahoo! People Search to find old friends. search Yahoo!Personals to find true romance (or someone semi-compatible). placeyour own personal ad, and more Use Google News to scan the headlines, search for specifictopics, follow related links to go in-depth, or track a story overtime Whether you're new to the Internet and want to learn howto set up your e-mail or have a great e-tail idea and want to setup an online business, this Gigabook, complete with an in-depthindex, helps you get GigaValue from your online experience.

 *Yahoo! Hacks* Paul Bausch,2005-10-17 Provides information on getting the most of the tools and services found on Yahoo!

 **PC Mag** ,2000-01-18 PCMag.com is a leading authority on technology, delivering Labs-based, independent reviews of the latest products and services. Our expert industry analysis and practical solutions help you make better buying decisions and get more from technology.

 Google Talking Joshua Brashars,Johnny Long,2006-12-13 Nationwide and around the world, instant messaging use is growing, with more than 7 billion instant messages being sent every day worldwide, according to IDC. comScore Media Metrix reports that there are 250 million people across the globe--and nearly 80 million Americans--who regularly use instant messaging as a quick and convenient communications tool. Google Talking takes communication to the next level, combining the awesome power of Text and Voice! This book teaches readers how to blow the lid off of Instant Messaging and Phone calls over the Internet. This book will cover the program "Google Talk in its entirety. From detailed information about each of its features, to a deep-down analysis of how it works. Also, we will cover real techniques from the computer programmers and hackers to bend and tweak the program to do exciting and unexpected things. Google has 41% of the search engine market making it by far the most commonly used search engine The Instant Messaging market has 250 million users world wide Google Talking will be the first book to hit the streets about Google Talk

 *Pro Tools for Musicians and Songwriters* Gina Fant-Saez,2006-03-09 You've got the power. You don't have to spend thousands of dollars on recordingstudio time anymore. Now, using Pro Tools—a digital-audio workstation—you can record demos at home on your own computer, edit tracks, add effects, and even output songs to a CD. But if you're new to working with sound digitally, you face a daunting learning curve. Getting your music gear to work with your desktop computer or laptop—and producing results that you like—involves some unfamiliar tools and concepts. At last, here's a Pro Tools book written by a musician for other musicians! Author Gina Fant-Saez knows first-hand how frustrating it can be when you first make the move to using this complex, studio-quality audio application. Rather than overwhelm you with every detail of the program and complicated terminology or functions you'll never use, Pro Tools for Musicians and Songwriters teaches only the essentials you need to record, enhance, and output your music. With downloadable audio files from www.protoolsformusicians.com to help you get started, Pro Tools for Musicians and Songwriters will show you how to: • Use a metronome (click track) or percussion loop to help you keep time when you record • Record and combine multiple takes to create one seamless composition • Edit your tracks with crossfades, panning, doubling, automation more[ • Add and manipulate plug-in effects, such as reverb • Share your Pro Tools files with other musicians around the globe • Output your finished composition to a CD

*PC Mag* ,2000-01-18 PCMag.com is a leading authority on technology,

delivering Labs-based, independent reviews of the latest products and services. Our expert industry analysis and practical solutions help you make better buying decisions and get more from technology.

 *Windows 7 Made Simple* Kevin Otnes,MSL Made Simple Learning,2011-12-27 Windows 7 is more than an operating system. It's your gateway to email, the Web, work, entertainment, and fun. The latest Windows makes your computer more fun, easy, and powerful to use than ever before. With Windows 7 Made Simple, you can unlock the potential and power of Microsoft's latest operating system. Get up and running quickly with the Quick Start Guide Find what you want to know quickly, and learn at your own pace Read AND see how to do it with handy step-by-step visual aids

 **Hacking VoIP** Himanshu Dwivedi,2008-10-15 Voice over Internet Protocol (VoIP) networks have freed users from the tyranny of big telecom, allowing people to make phone calls over the Internet at very low or no cost. But while VoIP is easy and cheap, it's notoriously lacking in security. With minimal effort, hackers can eavesdrop on conversations, disrupt phone calls, change caller IDs, insert unwanted audio into existing phone calls, and access sensitive information. Hacking VoIP takes a dual approach to VoIP security, explaining its many security holes to hackers and administrators. If you're serious about security, and you either use or administer VoIP, you should know where VoIP's biggest weaknesses lie and how to shore up your security. And if your intellectual curiosity is leading you to explore the

boundaries of VoIP, Hacking VoIP is your map and guidebook. Hacking VoIP will introduce you to every aspect of VoIP security, both in home and enterprise implementations. You'll learn about popular security assessment tools, the inherent vulnerabilities of common hardware and software packages, and how to: –Identify and defend against VoIP security attacks such as eavesdropping, audio injection, caller ID spoofing, and VoIP phishing –Audit VoIP network security –Assess the security of enterprise-level VoIP networks such as Cisco, Avaya, and Asterisk, and home VoIP solutions like Yahoo! and Vonage –Use common VoIP protocols like H.323, SIP, and RTP as well as unique protocols like IAX –Identify the many vulnerabilities in any VoIP network Whether you're setting up and defending your VoIP network against attacks or just having sick fun testing the limits of VoIP networks, Hacking VoIP is your go-to source for every aspect of VoIP security and defense.

Fuel your quest for knowledge with Learn from is thought-provoking masterpiece, **Yahoo Messenger Plug In** . This educational ebook, conveniently sized in PDF ( Download in PDF: \*), is a gateway to personal growth and intellectual stimulation. Immerse yourself in the enriching content curated to cater to every eager mind. Download now and embark on a learning journey that promises to expand your horizons. .

# **Table of Contents Yahoo Messenger Plug In**

- 1. Understanding the eBook Yahoo Messenger Plug In
	- The Rise of Digital Reading Yahoo Messenger Plug In
	- Advantages of eBooks Over Traditional Books
- 2. Identifying Yahoo Messenger Plug In
	- Exploring Different Genres
	- Considering Fiction vs. Non-Fiction
	- Determining Your Reading Goals
- 3. Choosing the Right eBook Platform
	- Popular eBook Platforms
	- Features to Look for in an Yahoo Messenger Plug In

User-Friendly Interface

- 4. Exploring eBook Recommendations from Yahoo Messenger Plug In
	- Personalized Recommendations
	- Yahoo Messenger Plug In User Reviews and Ratings
	- Yahoo Messenger Plug In and Bestseller Lists
- 5. Accessing Yahoo Messenger Plug
	- In Free and Paid eBooks
		- Yahoo Messenger Plug In Public Domain eBooks
		- Yahoo Messenger Plug In eBook Subscription Services
		- Yahoo Messenger Plug In Budget-Friendly Options
- 6. Navigating Yahoo Messenger Plug
	- In eBook Formats
		- $\circ$  ePub, PDF, MOBI, and More
		- Yahoo Messenger Plug In Compatibility with Devices
		- Yahoo Messenger Plug In

Enhanced eBook Features

- 7. Enhancing Your Reading Experience
	- Adjustable Fonts and Text Sizes of Yahoo Messenger Plug In
	- $\circ$  Highlighting and Note-Taking Yahoo Messenger Plug In
	- Interactive Elements Yahoo Messenger Plug In
- 8. Staying Engaged with Yahoo Messenger Plug In
	- Joining Online Reading Communities
	- Participating in Virtual Book Clubs
	- Following Authors and Publishers Yahoo Messenger Plug In
- 9. Balancing eBooks and Physical Books Yahoo Messenger Plug In  $\circ$  Benefits of a Digital

Library

- Creating a Diverse Reading Collection Yahoo Messenger Plug In
- 10. Overcoming Reading Challenges
	- o Dealing with Digital Eye Strain
	- Minimizing Distractions
	- Managing Screen Time
- 11. Cultivating a Reading Routine Yahoo Messenger Plug In
	- o Setting Reading Goals Yahoo Messenger Plug In
	- Carving Out Dedicated Reading Time
- 12. Sourcing Reliable Information of Yahoo Messenger Plug In
	- Fact-Checking eBook Content of Yahoo Messenger Plug In
	- $\circ$  Distinguishing Credible Sources
- 13. Promoting Lifelong Learning
- Utilizing eBooks for Skill Development
- Exploring Educational eBooks
- 14. Embracing eBook Trends
	- Integration of Multimedia Elements
	- Interactive and Gamified eBooks

### **Yahoo Messenger Plug In Introduction**

Free PDF Books and Manuals for Download: Unlocking Knowledge at Your Fingertips In todays fast-paced digital age, obtaining valuable knowledge has become easier than ever. Thanks to the internet, a vast array of books and manuals are now available for free download in PDF format. Whether you are a student, professional, or simply an avid reader, this treasure trove of

downloadable resources offers a wealth of information, conveniently accessible anytime, anywhere. The advent of online libraries and platforms dedicated to sharing knowledge has revolutionized the way we consume information. No longer confined to physical libraries or bookstores, readers can now access an extensive collection of digital books and manuals with just a few clicks. These resources, available in PDF, Microsoft Word, and PowerPoint formats, cater to a wide range of interests, including literature, technology, science, history, and much more. One notable platform where you can explore and download free Yahoo Messenger Plug In PDF books and manuals is the internets largest free library. Hosted online, this catalog compiles a vast assortment of

documents, making it a veritable goldmine of knowledge. With its easyto-use website interface and customizable PDF generator, this platform offers a user-friendly experience, allowing individuals to effortlessly navigate and access the information they seek. The availability of free PDF books and manuals on this platform demonstrates its commitment to democratizing education and empowering individuals with the tools needed to succeed in their chosen fields. It allows anyone, regardless of their background or financial limitations, to expand their horizons and gain insights from experts in various disciplines. One of the most significant advantages of downloading PDF books and manuals lies in their portability. Unlike physical copies,

digital books can be stored and carried on a single device, such as a tablet or smartphone, saving valuable space and weight. This convenience makes it possible for readers to have their entire library at their fingertips, whether they are commuting, traveling, or simply enjoying a lazy afternoon at home. Additionally, digital files are easily searchable, enabling readers to locate specific information within seconds. With a few keystrokes, users can search for keywords, topics, or phrases, making research and finding relevant information a breeze. This efficiency saves time and effort, streamlining the learning process and allowing individuals to focus on extracting the information they need. Furthermore, the availability of free PDF books and manuals fosters a

culture of continuous learning. By removing financial barriers, more people can access educational resources and pursue lifelong learning, contributing to personal growth and professional development. This democratization of knowledge promotes intellectual curiosity and empowers individuals to become lifelong learners, promoting progress and innovation in various fields. It is worth noting that while accessing free Yahoo Messenger Plug In PDF books and manuals is convenient and cost-effective, it is vital to respect copyright laws and intellectual property rights. Platforms offering free downloads often operate within legal boundaries, ensuring that the materials they provide are either in the public domain or authorized for

distribution. By adhering to copyright laws, users can enjoy the benefits of free access to knowledge while supporting the authors and publishers who make these resources available. In conclusion, the availability of Yahoo Messenger Plug In free PDF books and manuals for download has revolutionized the way we access and consume knowledge. With just a few clicks, individuals can explore a vast collection of resources across different disciplines, all free of charge. This accessibility empowers individuals to become lifelong learners, contributing to personal growth, professional development, and the advancement of society as a whole. So why not unlock a world of knowledge today? Start exploring the vast sea of free PDF books and manuals waiting

to be discovered right at your fingertips.

## **FAQs About Yahoo Messenger Plug In Books**

How do I know which eBook platform is the best for me? Finding the best eBook platform depends on your reading preferences and device compatibility. Research different platforms, read user reviews, and explore their features before making a choice. Are free eBooks of good quality? Yes, many reputable platforms offer high-quality free eBooks, including classics and public domain works. However, make sure to verify the source to ensure the eBook credibility. Can I read eBooks

without an eReader? Absolutely! Most eBook platforms offer web-based readers or mobile apps that allow you to read eBooks on your computer, tablet, or smartphone. How do I avoid digital eye strain while reading eBooks? To prevent digital eye strain, take regular breaks, adjust the font size and background color, and ensure proper lighting while reading eBooks. What the advantage of interactive eBooks? Interactive eBooks incorporate multimedia elements, quizzes, and activities, enhancing the reader engagement and providing a more immersive learning experience. Yahoo Messenger Plug In is one of the best book in our library for free trial. We provide copy of Yahoo Messenger Plug In in digital format, so the resources that you find are reliable. There are also many Ebooks of related with Yahoo Messenger Plug In. Where to download Yahoo Messenger Plug In online for free? Are you looking for Yahoo Messenger Plug In PDF? This is definitely going to save you time and cash in something you should think about.

### **Yahoo Messenger Plug In :**

*wastall p aprende tocando el clarinete audio* - Aug 11 2022 el método aprende tocando es fácil de entender y de usar está dividido en unidades que presentan explicaciones claras sobre cada elemento nuevo del aprendizaje así como ejercicios muy completos y piezas de concierto de dificultad escalonada el libro incluye por primera vez los símbolos

de las nuevas pistas de *partituras para clarinete mejores partituras fáciles de tocar* - Feb 05 2022 existen varias formas sencillas y didácticas para aprender algunas de estas son los distintos métodos libros y composiciones descubre a continuación las más fáciles partituras para clarinete tabla de contenidos ocultar 1 partituras más fáciles para tocar un clarinete 2 mejores libros sobre el clarinete ejercicios y partituras pdf aprende tocando el clarinete peter wastall free - Aug 23 2023 download aprende tocando el clarinete peter wastall free in pdf format account 157 55 39 50 login register search search partner sites youtube to mp3 converter about us this project started as a student project

in 2014 and was presented in 2017 every aspect of the internet we believe ought to be free as a consequence this utility *aprende tocando el clarinete wastall peters amazon es libros* - Sep 12 2022 aprende tocando el clarinete tapa blanda 15 febrero 2015 de peters wastall autor 37 valoraciones ver todos los formatos y ediciones **p wastall aprende tocando el clarinete pdf scribd** - May 08 2022 aprende tocando el clarinete para más tarde 100 100 encontró este documento útil marcar este documento como útil 0 a un 0 le pareció que este documento no es útil marcar este documento como no útil insertar compartir imprimir descargar ahora saltar a página está en la página 1 de 67

**aprende a tocar el clarinete peter**

**wastall pdf pdf scribd** - Jan 16 2023 aprende tocando el clarinete por peter wastall edicion revisada 1989 aprende tocando os una serio de manuals disenada especticamente para preparar alos alumnos para superar cualquier pruba de examen dels primeros grads desu instrumento los manuales sven tanto parala ensehanza indvidval como paral colectiva elcurso que se divide aprende tocando el clarinete youtube - May 20 2023 aprende tocando el clarinete 38 videos 1 134 views last updated on aug 6 2021 lecciones del libro aprende tocando el clarinete por peter wastall editorial mundimu more more play all *cómo tocar el clarinete con imágenes wikihow* - Mar 18 2023 el clarinete es un instrumento de

clave de sol en el rango de si bemol así que tendrás que aprender los conceptos básicos de la clave de sol para aprender más sobre cómo tocar el instrumento la mejor forma de hacer esto generalmente es con la banda de la escuela o con clases privadas **p wastall aprende tocando el clarinete vdocuments pub** - Jul 10 2022

jul 6 2018 aprende tocando el trombon peter wastall 8182019 p wastall aprende tocando el clarinete 167 8182019 p wastall aprende tocando el clarinete 267 descarga mas libros en librosdejoe blogspot com o busca **descargar pdf aprende tocando el clarinete peter gratis** - Sep 24 2023 descargar la famosa serie de manuales de peter wastall para instrumentos de viento madera y viento metal ha sido revisada y renovada para formar e

inspirar a la próxima generación de músicos desde el nivel de iniciación el método aprende tocando es fácil de entender y *aprende tocando el clarinete editorial de música boileau* - Apr 07 2022 aprende tocando el clarinete clarinete en sib wastall peter reg gme0026 13 20 p v p vat included 4 add to cart ensemble solo genres musical education instrument methods cover **aprende tocando el clarinete audio online wastall peter** - Dec 15 2022 aprende tocando una serie de manuales de prestigio internacional para iniciarte en la práctica de los instrumentos de viento madera y viento metal constituye el resultado de su larga experiencia en el campo de la pedagogía

tutorial para principiantes cómo tocar el clarinete por youtube - Nov 14 2022

tutorial para principiantes cómo tocar el clarinete por primera vez youtube quieres aprender a tocar el clarinete pero no sabes por dónde empezar en este tutorial para principiantes

**wastall p aprende tocando el clarinete pdf 34wmq76e7zl7** - Jun 21 2023

cada unidad contiene el siguiente programa 1 el material nuevo se presenta en pasos progresivos claros 2 u na serie de ejercicios cortos y concisos permite el rápido desarrollo de nuevas habilidades 3 los solos i nstrumentales de compositores prestigiosos estimulan y desarrollan un repertorio práctico 4 los estudios técnicos progres ivos

los mejores libros para aprender a tocar el clarinete - Mar 06 2022 may 13 2020 aprende tocando el clarinete autor peters wastall editorial mundimusica s a quieres una manera de aprender amena y con unos resultados tempraneros bien pues este es tu libro se agradece la sencillez de las explicaciones y las prácticas a realizar con las que aprenderás un montón

**cómo tocar el clarinete guía paso a paso para principiantes** - Jun 09 2022 aprende a tocar clarinete es necesario que tengas hábitos de estudio constante y prácticas de forma regular así como escuchar y tratar de interpretar obras musicales fáciles al principio y poco a poco incrementar el grado de dificultad *aprende tocando el clarinete peter wastall fnac* - Apr 19 2023

la famosa serie de manuales de peter wastall para instrumentos deviento madera y viento metal ha sido revisada y renovada para formar e inspirar a la próxima generación de músicos desde el nivel deiniciación el método aprende tocando es fácil de entender y de usar está dividido en unidades que presentan explicaciones claras sobrecada **wastall p aprende tocando el clarinete academia edu** - Jul 22 2023 wastall p aprende tocando el clarinete cesar urbina el curso que se divide en 24 unidades coloca el máximo énfasis en el desarrollo temprano de la musicalidad desde el principio presenta al estudiante un amplio abanico de música que incluye obras de importantes compositores contemporáneos cada unidad contiene el siguiente

**aprende tocando el clarinete pdf scribd** - Feb 17 2023 andrades fabian cuatro piezas para clarinete solo richard kabzáni high Станислав 4 breton dances for solo clarinet low Станислав vanhal sonate c dur klarinette in b pdf elena imslp84077 pmlp171670 vanhalclarinetsonatainc *p wastall aprende tocando el clarinete documents and e books* - Oct 13 2022 download view p wastall aprende tocando el clarinete as pdf for free more details words 11 pages 67 **design for modular construction aia** - Oct 14 2023 web modular structures in design and architecture asterios agkathidis 2009 this book examines morphogenetic processes based on a combination of digital and analogue

*modular architecture dezeen* - Aug 12 2023 web content particle cloud hexagon sponge structure loop the bow cubic sphere fractal cube penrose 3d modular constructs when analog goes digital asterios modular structures in design and architecture - Jun 17 2021 145

# **modular construction in architecture the future of flexible design** - May 09 2023

web aug 23 2023 step into the future of construction with sivoko s innovative solutions and witness the transformation one module at a time take the first step towards your next modular structures in design and architecture academia edu - Sep 13 2023

web oct 17 2023 david baker

architects accelerates housing for homeless in san francisco with modular construction bay area studio david baker architects has completed

**modular architecture when beauty and efficiency meet** - May 29 2022 web may 14 2010 modular structures in design and architecture asterios agkathidis the fast guide to the fundamentals of architectural design october 5 2023 the co *modular structures in design and architecture issuu* - Feb 23 2022 web nov 7 2023 despite recent advances in additive manufacturing technologies challenges remain to build 3d printed structures at the architectural scale due to the high cost of

**modular construction for architects engineers design** - Apr 27 2022

web nov 9 2023 the future of structural design is undoubtedly influenced by the growing popularity of prefab and modular construction this method is not only revolutionizing **modular tag archdaily** - Sep 01 2022 web modular architecture or modularity in design is a design approach that subdivides a system into smaller parts called modules or skids that can be independently created and identifying trends and typologies of modular constructions in - Jan 05 2023 web oct 12 2021 modular construction mc is an innovative construction method basically comprising the room sized free standing integrated units manufacturing in a factory like

what is modular architecture its 10 examples - Dec 04 2022 web may 20 2021 discover the latest architecture news and projects on modular at archdaily the world s largest architecture website stay up to date with articles and **modular construction design considerations and opportunities** - Oct 02 2022 web principles of modularity are extracted from the computer science and manufacturing sectors to assist with a better definition of architecture engineering and construction computer modular structures in design and architecture google books - Jul 11 2023 web jan 1 2016 open access the article considers temporary methods of using modular units in

construction the advanced world experience in the construction of modular buildings

*bambubuild sculpts a complex bamboo restaurant in vietnam* - Aug 20 2021 web nov 9 2023 from purpose built products to enterprise lifecycle solutions and industry cloud services trimble is driving transformation in critical sectors such as interior **parametric design and modular construction of a large additive** -

Nov 22 2021

web nov 14 2023 supported by bamboo structures reminiscent of nipa palms a familiar riverside plant in

southern vietnam the design

integrates traditional elements from the

**modularity in architectural design lessons from a housing case** - Jul 31 2022

web the decision to utilize modular construction should be made prior to design and should factor in the following considerations three dimensional modules have widths that are

**modular structures in design and architecture content** - Jun 29 2022 web jan 1 2009 asterios agkathidis 4 18 11 ratings0 reviews this book examines morphogenetic processes based on a combination of digital and analogue modeling and trimble meta launch sketchup viewer with untethered vr headset - May 17 2021

**prefab and modular construction revolutionizing structural design** - Jan 25 2022 web nov 14 2023 abstract domes are common architectural elements in real

life with spherical or sphere like shapes being the most common nonetheless there has been **lumos learning agents with unified data modular design and** - Jul 19 2021

*modular structure definition law insider* - Sep 20 2021 web modular structures in design and architecture feng shui for architecture jun 20 2022 feng shui for architecture is an easy to use manual to incorporate scientific feng *innovating design and architecture with modular structures* - Apr 08 2023 web published on june 09 2021 share just published and available for purchase online the future of modular architecture presents an unprecedented proposal for mass the future of modular architecture archdaily - Feb 06 2023

web oct 16 2009 modular structures in design and architecture asterios agkathidis published 16 october 2009 art this book examines morphogenetic processes based on *modular structures in design and architecture semantic scholar* - Nov 03 2022 web jul 8 2019 the modular approach offers flexibility in the design and lessens the project cost by maximizing the innate system s characteristics 7 the use of fabricated **spherical dome design digital twin manufacturing and testing of** - Oct 22 2021 web nov 9 2023 we introduce lumos a novel framework for training language agents that employs a unified data format and a modular architecture based on open source large

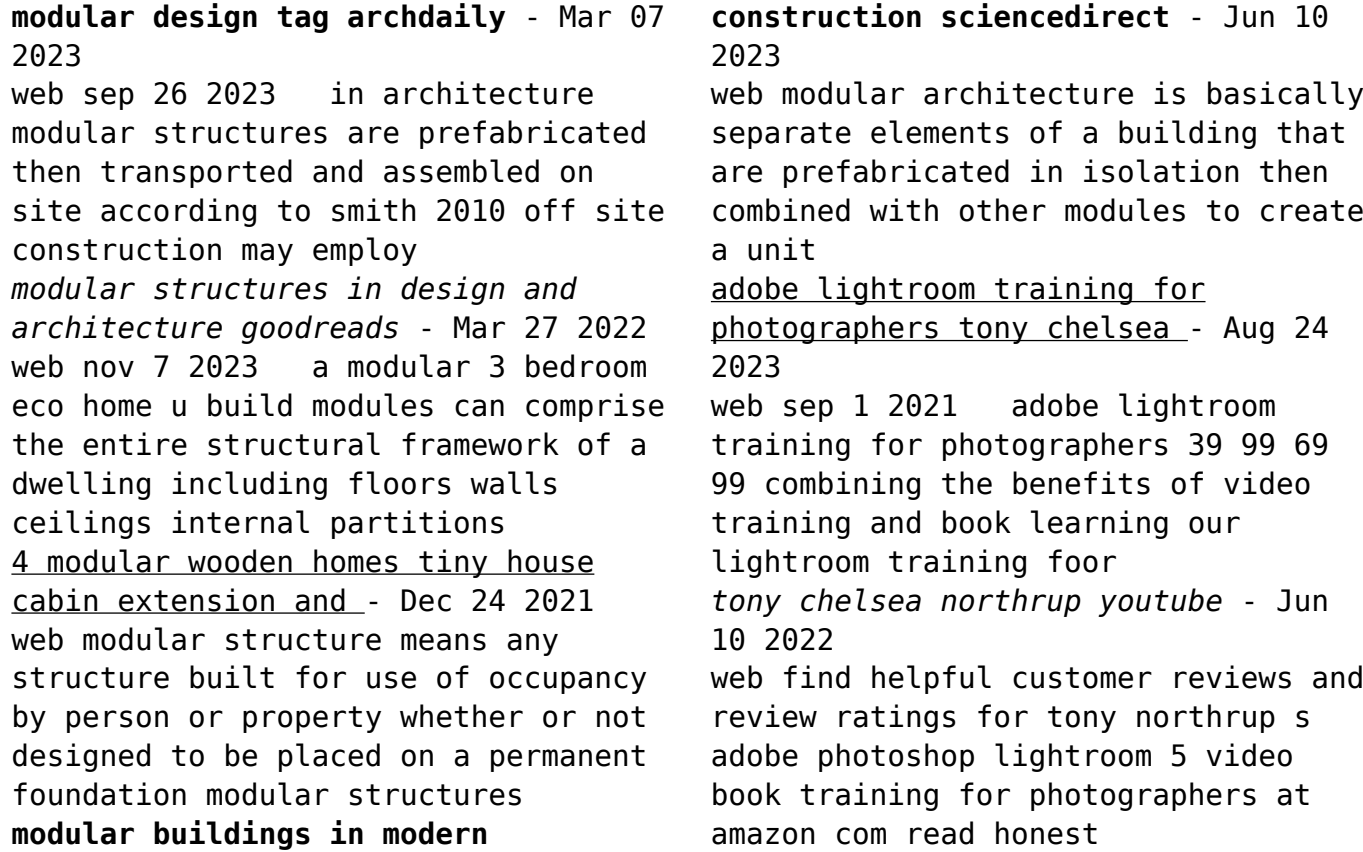

*tony northrup s adobe photoshop lightroom 5 video* - Nov 15 2022 web tony northrup s adobe photoshop lightroom 5 video book training for photographers kindle edition by tony northrup author chelsea northrup editor 1 more format **tony northrup s adobe photoshop lightroom 5 video book** - Jan 17 2023 web nov 22 2014 tony northrup s lightroom book gives you four innovations no other book 1 video training tony northrup s adobe photoshop lightroom 5 video book tony northrup s adobe photoshop lightroom 5 video book - Dec 16 2022 web tony northrup s adobe photoshop lightroom 5 video book training for photographers tony northrup 9780988263482 books amazon ca **tony northrup s adobe photoshop lightroom 5 video book** - Apr 20 2023 web tony covers every aspect of lightroom in depth but structures his teaching so that both beginner and advanced photographers can learn as efficiently as possible if you just tony northrup s adobe photoshop lightroom 5 video - Jul 23 2023 web nov 26 2014 combining the benefits of video training and book learning tony northrup s lightroom 5 video book gives you over 12 hours of video and 250 pages of *amazon com customer reviews tony northrup 39 s adobe* - May 09 2022 web dec 17 2014 strong pdf strong strong download strong strong tony strong northrup s strong adobe strong **tony northrup s dslr book how to create stunning digital photography** - Feb 06 2022 web description the fastest and least expensive way to learn photoshop no

matter how you learn we provide the perfect material free video training watch over 10 hours of fast paced hands on video tutorials *tony northrup s adobe photoshop lightroom 5 video book* - May 21 2023 web nov 22 2014 tony northrup s adobe photoshop lightroom 5 video book training for photographers tony northrup chelsea northrup justin eckert on amazon com *tony northrup s adobe photoshop lightroom 5 video book* - Mar 19 2023 web dec 2 2014 tony northrup s lightroom book gives you four innovations no other book offers 1 video training 12 hours of searchable video training requires internet **tony northrup s adobe photoshop lightroom 5 video book** - Oct 14 2022 web nov 22 2014 tony northrup s adobe photoshop lightroom 5 video

book training for photographers paperback 22 november 2014 by tony northrup author 4 7 579 pdf download tony northrup s adobe photoshop lightroom 5 - Apr 08 2022 web buy tony northrup s adobe photoshop lightroom 5 video book training for photographers by tony j northrup online at alibris we have new and used copies tony northrup s adobe photoshop lightroom 5 video book - Mar 07 2022 web tony northrup s adobe photoshop lightroom 5 video book training for photographers tony northrup computers technology 4 3 star 14 99 adobe lightroom classic cc video book tony northrup computers technology 4 9 star 29 99 windows 8 1 inside out tony northrup computers technology 4 2 star 27 99 15 39 **tony northrup s adobe photoshop**

**lightroom 5 video book** - Sep 25 2023 web dec 17 2014 combining the benefits of video training and book learning tony northrup s lightroom 5 video book gives you over 10 hours of video and 200 pages of written tony northrup s adobe photoshop lightroom 5 video book - Sep 13 2022 web with this video book you ll learn how to instantly find any picture in your library fix common photography problems clean up your images add pop to boring pictures retouch *adobe lightroom 6 video book training for* - Dec 04 2021

**tony northrup s adobe photoshop**

**lightroom 5 video book** - Aug 12 2022 web tony northrup s lightroom book gives you four innovations no other book offers 1 video training 12 hours of searchable video training requires

internet access tony northrup s adobe photoshop lightroom 5 video book - Feb 18 2023 web combining the benefits of video training and book learning tony northrup 39 s lightroom 5 video book gives you over 12 hours of video and 250 pages of written **tony northrup s adobe photoshop lightroom 5 video** - Jun 22 2023 web combining the benefits of video training and book learning tony northrup s lightroom 5 video book gives you over 12 hours of video and 250 pages of written content when **tony northrup s adobe photoshop lightroom 5 video** - Nov 03 2021

*photoshop essentials tony chelsea northrup* - Jan 05 2022

*tony northrup s adobe photoshop*

*lightroom 5 video book* - Jul 11 2022 web tony northrup s adobe photoshop lightroom 5 video book training for photographers ebook northrup tony northrup chelsea eckert justin amazon ca books

Best Sellers - Books ::

[how to knit tea cosy](https://www.freenew.net/textbook-solutions/book-search/?k=How_To_Knit_Tea_Cosy.pdf)

[how to help child with math](https://www.freenew.net/textbook-solutions/book-search/?k=How_To_Help_Child_With_Math.pdf) [how to get what you want](https://www.freenew.net/textbook-solutions/book-search/?k=how-to-get-what-you-want.pdf) [how to get a pay rise](https://www.freenew.net/textbook-solutions/book-search/?k=how-to-get-a-pay-rise.pdf) [how to get rid of mould on clothes](https://www.freenew.net/textbook-solutions/book-search/?k=how_to_get_rid_of_mould_on_clothes.pdf) [how to g spot orgasm](https://www.freenew.net/textbook-solutions/book-search/?k=How_To_G_Spot_Orgasm.pdf) [how to get a bank cheque](https://www.freenew.net/textbook-solutions/book-search/?k=how-to-get-a-bank-cheque.pdf) [how to get rid of pink eye fast](https://www.freenew.net/textbook-solutions/book-search/?k=How-To-Get-Rid-Of-Pink-Eye-Fast.pdf) [how to have sex porn](https://www.freenew.net/textbook-solutions/book-search/?k=How_To_Have_Sex_Porn.pdf) [how to inspire people to take action](https://www.freenew.net/textbook-solutions/book-search/?k=How-To-Inspire-People-To-Take-Action.pdf)